# **instalar pixbet saque rápido**

- 1. instalar pixbet saque rápido
- 2. instalar pixbet saque rápido :cassino ao vivo roleta
- 3. instalar pixbet saque rápido :7games jogo do login

### **instalar pixbet saque rápido**

#### Resumo:

**instalar pixbet saque rápido : Explore as possibilidades de apostas em velvare.com.br! Registre-se e desfrute de um bônus exclusivo para uma jornada de vitórias!**  contente:

### **instalar pixbet saque rápido**

#### **instalar pixbet saque rápido**

Pixbet é uma plataforma de apostas que oferece a instalar pixbet saque rápido retirada mais rápida no mundo. Com apostas em instalar pixbet saque rápido várias modalidades, você pode registrar-se e aproveitar um bónus especial. Neste artigo, vamos mostrar-lhe como ganhar 12 reais no Pixbet.

#### **Passos para Conseguir o Bónus de 12 Reais no Pixbet**

Para participar no bolão Pixbet e ter a oportunidade de obter 12 reais, siga estes passos:

- 1. Acesse o site ou aplicativo do Pixbet;
- 2. Clique em instalar pixbet saque rápido "Promoções" no canto superior esquerdo da tela;
- 3. Clique na oferta "Bolão Pixbet";
- 4. Siga as regras da promoção:
	- Aproveite a oferta de bonificações máximas gerando um código promocional Pixbet até Março de 2024;
	- Siga as regras adicionais. Apenas a chave Pix via CPF é válida.
- 5. Para sacar os ganhos, é necessário cumprir um rollover de 10x o valor do bónus a partir de apostas múltiplas (com pelo menos 3 seleções) e uma odd total de no mínimo 4.80 ou 1.60 por seleção. O mínimo que pode sacar são 10 reais.
- 6. Acesse a secção "Meus Prêmios" no site para desembolsar o bónus.

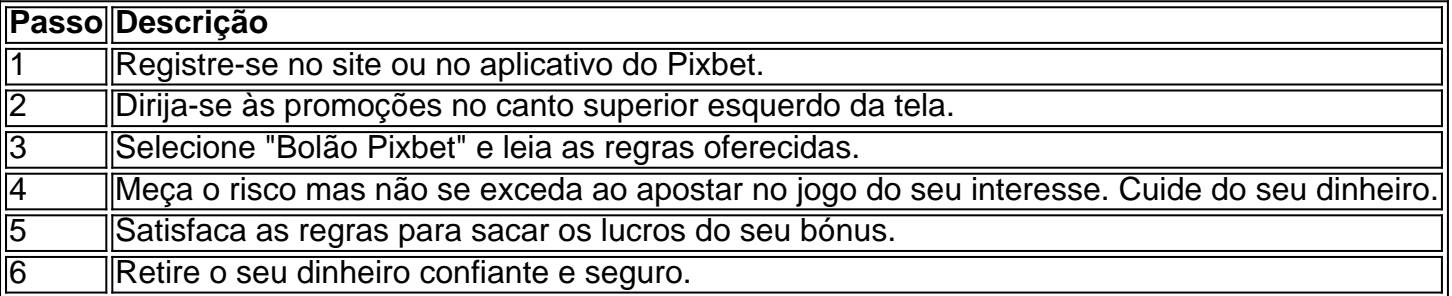

#### **Nota Importante sobre Oferta de Apostas**

As promoções dos sites de aposta on-line costumam incluir inúmeras regras e condicionantes que

ao princípio não são lidas, caindo em instalar pixbet saque rápido seguida em instalar pixbet saque rápido esquecimento num segundo plano. Antes de participar neste tipo de promoções leia detalhadamente e preste nota a cada o que lhe é pedido por parte do site. Uma boa recomencação é **se manterem sempre o bom senso** mesmo com dinheiro e não perca o controlo.

"Faça apostas com sabedoria para não se re

#### [7games apk downloader apk](https://www.dimen.com.br/7games-apk-downloader-apk-2024-07-06-id-1471.html)

A Pixbet oferece a seus usuários uma opção de "cashout", que permite com eles retirem suas apostas antes do evento esportivo terminar. Isso pode ser benéfico se você acredita em instalar pixbet saque rápido instalar pixbet saque rápido equipe está prestes à perder! O processo, cashein é bastante simples: basta acessara seção 'Apostar Acbertes" no site ou na aplicação piXBE e selecionar da praça onde deseja sacar para clicando sobre "CachOut". Em seguida o Você receberá um valor oferecido pela P xbe - também poderá seja menorou maior DO Que este montante-do originalmente;

dependendo da situação e

partida.

É importante ressaltar que o valor do cashout pode variar ao longo dos tempo e a Pixbet se reserva no direito de modificar ou recusar seucasheOuta qualquer momento. Além disso, este serviçode Caching poderá não estar disponível para todos os eventos/ mercados oferecidos pela piXbe!

Em resumo, o serviço de cashout da Pixbet oferece à seus usuários uma maior flexibilidade e controle sobre suas apostas esportiva.

## **instalar pixbet saque rápido :cassino ao vivo roleta**

Como sacar o bônus da pixbet365?

Você pode aproveitar o código bônus bet365 para ter acesso à oferta de boas-vindas da asa. Através do Pix ebe365, você eventualmente poderá fazer saques no site pela operadora, De qualquer forma a empresa

b 364 Brasil igualmente oferece retirada através por transferência bancária - em instalar pixbet saque rápido um processo bem

Seja bem-vindo à Bet365, o lar das melhores apostas esportivas e jogos de cassino online! Experimente a emoção das apostas 9 com segurança e conveniência, além de uma ampla variedade de jogos de cassino emocionantes. Aqui, você encontra tudo o que 9 precisa para uma experiência de apostas inesquecível.

Prepare-se para uma jornada de apostas incomparável com a Bet365! Nossa plataforma oferece uma 9 vasta gama de esportes para apostar, incluindo futebol, basquete, tênis e muito mais. Com odds competitivas e mercados abrangentes, você 9 tem a chance de maximizar seus ganhos. Além disso, nosso cassino online oferece uma seleção incomparável de caça-níqueis, jogos de 9 mesa e jogos ao vivo com dealers reais, proporcionando uma experiência imersiva e emocionante.

pergunta: Quais são os esportes disponíveis para 9 apostar na Bet365?

resposta: A Bet365 oferece uma ampla gama de esportes para apostar, incluindo futebol, basquete, tênis, futebol americano, hóquei 9 no gelo e muito mais.

# **instalar pixbet saque rápido :7games jogo do login**

OO

Na manhã de 12,

Em outubro de 1654, houve uma enorme explosão na cidade holandesa. O pintor Carel Fabritius (que já foi estudante do Rembrandt) não havia muito tempo se sentou instalar pixbet saque

rápido seu cavalete para pintar um retrato da igreja aposentada e o incêndio causado por outra loja nas proximidades acidentalmente incendiou-se; ele ficou tão alto que pôde ser ouvido 70 milhas depois disso mesmo fez com Que os telhados das casas caíssem algumas horas antes dele cair no chão!

Fabritius – negligenciado instalar pixbet saque rápido instalar pixbet saque rápido vida e agora mais conhecido por seu retrato requintado de um goldfinch acorrentado à uma vara é o assunto da crítica artística Observer Laura Cumming's Viewclap, que foi selecionada para receber os prêmios inaugurais das mulheres pela não-ficção. Legendado "A Memoir of Art and Life & Sudd Death", combina essa história do artista holandês durante as primeiras visitas ao falecido pai James Coummetry (queria).

Cumming é a narradora, e suas lembranças de seu pai que morreu antes do tempo dele – são inundadas com melancolia. Mas essa tristeza contrabalança-se pelas descrições luminosas da autora das pinturas dos anos dourado na Holanda - um período muitas vezes descartado pelos historiadores mas traz alegria à vida!

Thunderclap está disponível a partir Penguin Audio, 7hr 39min. Mais escutas.

Faca: Meditações Após um Tentativa de Assassinato

Salman Rushdie

, Penguin Audio áudio.

6 4 5 7 9 8 0 3

hrh

22

min.

O autor de The Midnight's Children lê suas memórias angustiantes e comovente sobre a tentativa 2024 instalar pixbet saque rápido instalar pixbet saque rápido vida.

skip promoção newsletter passado

Descubra novos livros e saiba mais sobre seus autores favoritos com nossas análises de especialistas, entrevistas ou notícias. Deleites literário entregue diretamente a você: Aviso de Privacidade:

As newsletters podem conter informações sobre instituições de caridade, anúncios on-line e conteúdo financiado por terceiros. Para mais informação consulte a nossa Política De Privacidade Utilizamos o Google reCaptcha para proteger nosso site; se aplica também à política do serviço ao cliente da empresa:

após a promoção da newsletter;

Maurício e Maralyn,

Sophie Elmh

Ist, Penguin Audio.

5

hrh

51

min.

A história eletrizante da viagem de um marido e mulher pelo mundo, por barco durante o qual eles são naufragados é lida pela Florence Howard.

Author: velvare.com.br

Subject: instalar pixbet saque rápido

Keywords: instalar pixbet saque rápido

Update: 2024/7/6 11:30:56